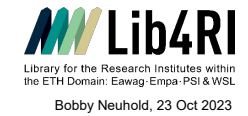

## <https://mediatum.ub.tum.de/?id=1127579> [http://en.wikipedia.org/wiki/Comparison\\_of\\_reference\\_management\\_software](http://en.wikipedia.org/wiki/Comparison_of_reference_management_software) [http://nbn-resolving.de/urn:nbn:de:bsz:14-qucosa2-233817](http://www.slub-dresden.de/fileadmin/groups/slubsite/Service/PDF_Service/Literarturverwaltungsprogramme_im_%C3%9Cberblick.pdf) **EndNote Mendeley Zotero General** [www.endnote.com](http://www.endnote.com/) [endnote.com/weblogin \(Web or Classic Online\)](http://www.myendnoteweb.com/) **Link** [www.zotero.org](http://www.zotero.org/) **More comparisons see:** [www.mendeley.com](http://www.mendeley.com/)

**Quick Comparison EndNote, Mendeley, Zotero**

Win, OSX, Linux, Win, OSX, Linux, Win, OSX, Linux, iOS, Android, Web Win, OSX, Linux (with connectors to Chrome, Safari, Platform Win, OSX, Linux, iOS, Android, Web Win, OSX, Linux (with connectors to Chrome, Safari, Firefox), iOS & Android (3rd party apps), Web **Language** English English multilingual **Licence** Full licence (desktop & Web), free licence (EndNote Online Classic, reduced functionality, particularly without a subscription to Web of Science) Mendeley Desktop (free, local installation with local and cloud based storage, discontinued but still working) Mendeley Reference Manager (free, local installation but only with cloud based storage) free **Online storage** [EndNote Online Classic: 2GB \(unlimited with EN20/21](https://clarivate.libguides.com/endnote_training/endnote_online)  [licence\)](https://clarivate.libguides.com/endnote_training/endnote_online) [Endnote Web \(new\): unlimited \(3y with EN21 licence\)](https://clarivate.libguides.com/endnote_training/endnote_online) [2 Gb personal \(free\)](https://service.elsevier.com/app/answers/detail/a_id/18206/c/10542/supporthub/mendeley/) [5 Gb \(\\$55/year\), unlimited \(\\$165/year\)](https://service.elsevier.com/app/answers/detail/a_id/18206/c/10542/supporthub/mendeley/) [300 Mb \(free, expandable by external storage\),](https://www.zotero.org/support/storage) [2 Gb \(\\$20/year\), unlimited \(\\$120/year\)](https://www.zotero.org/support/storage) **Syncing** via EndNote Web (EN21 only) or EN Online Classic (EN20 & via Mendeley account<br>21) 21) via Zotero account<br>
21) via Zotero account<br>
entire library (incl. attachments) with max 1000 (200 for EN20)<br>
others; groups (max 25 members,<br> [EndNote Online Classic\)](http://clarivate.libguides.com/ld.php?content_id=42104347) with unlimited others (via  $\frac{100 \text{ Mb}}{200 \text{ fb}}$  ma **Share & Collaborate** public & max. 5 private groups (max 25 members, 100 Mb max shared web storage) [unlimited groups & members](https://www.zotero.org/support/storage) **Max. datasets** unlimited (50k with free EndNote Online/Basic) unlimited unlimited **Word processor** Word, Google Docs (EN21), Open Office, Pages, LaTeX (via Word, Google Docs, Open Office, LaTeX (via BibTeX sync) Word, Google Docs, Open Office, via BibTeX export<sub>.</sub><br>BibTeX export)

## **Data input / import / export Manual input/edit** yes yes yes

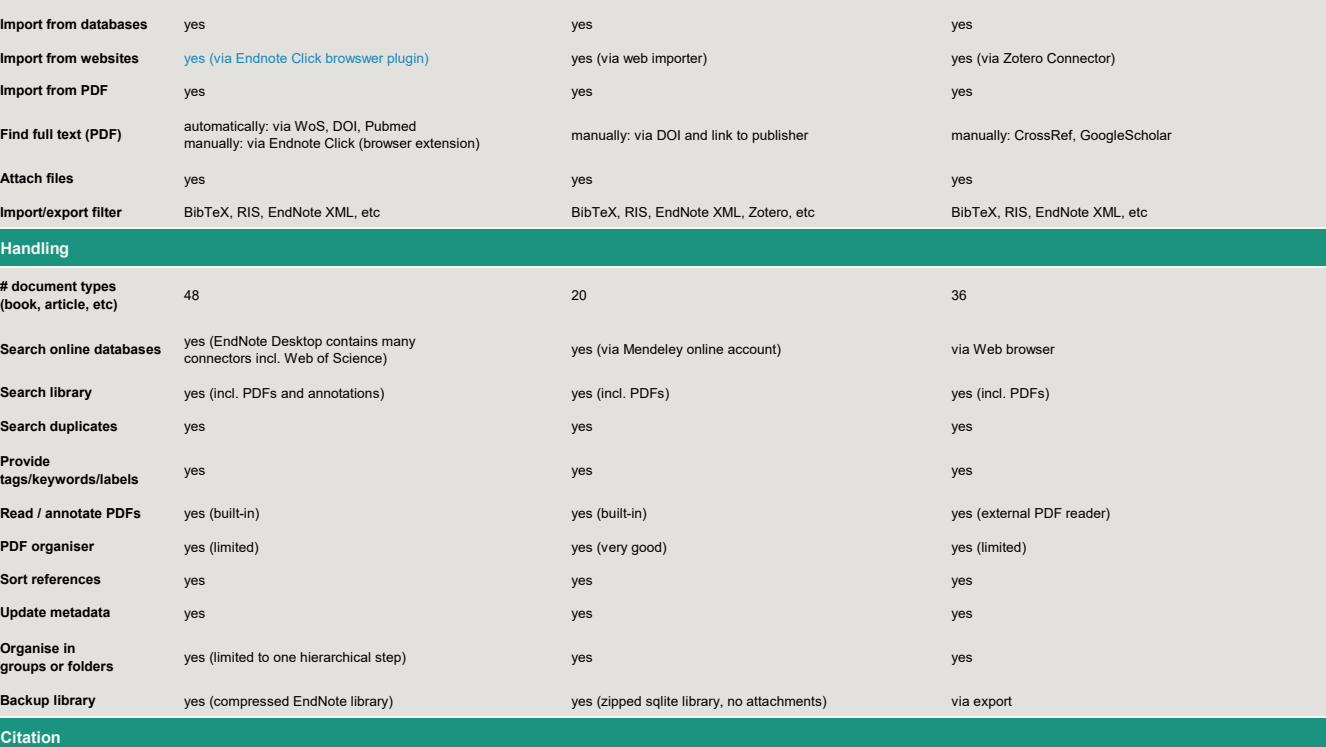

**Styles**  $> 6000$  (client),  $>3000$  (Web), top 21 (without WoS)  $>6000$  (client)  $>6000$  (client) yes [Visual csl-editor](http://editor.citationstyles.org/about/) **Interaction with word processor** plugin (client & Web) plugin plugin **Help** [https://endnote.com > Training](https://clarivate.com/webofsciencegroup/support/endnote/) <https://www.mendeley.com/guides> [www.zotero.org/support](http://www.zotero.org/support) [https://endnote.com > Support](https://support.clarivate.com/Endnote/s/?language=en_US) [http://support.mendeley.com](http://support.mendeley.com/) [https://www.youtube.com/results?search\\_query=zotero](https://www.youtube.com/results?search_query=zotero) <http://www.youtube.com/user/MendeleyResearch/featured> **FAQ** [https://endnote.com > FAQ](https://endnote.com/) https://service.elsevier.com/app/home/supporthub/mendeley/ [https://www.zotero.org/support/frequently\\_asked\\_questions](https://www.zotero.org/support/frequently_asked_questions) **Forum** discontinued <https://forums.zotero.org/> <https://community.endnote.com/>**Manuals, Tutorials, Trainings, Support Style editor** yes<br>built-in yes Mendeley Visual csl-editor

**Blog** discontinued; only 3rd party blogs <http://blog.mendeley.com/> [www.zotero.org/blog/](http://www.zotero.org/blog/)